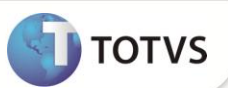

# **Mensagem Promocional Cupom PAF-ECF**

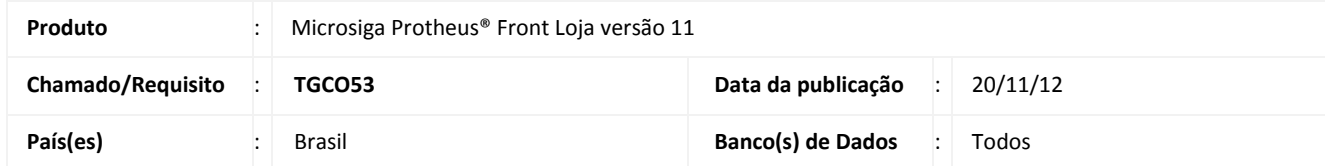

Implementada melhoria na rotina **Atendimento (FRTA271)** para adequar a mensagem promocional do cupom fiscal, de acordo com o **Ato Cotepe 06/08 - Legislação PAF-ECF.** 

As mensagens seguem os padrões citados na legislação:

**Item VIII-A - 2 : Minas Legal** para o estado de Minas Gerais:

Para o PAF-ECF utilizado por estabelecimento situado no Estado de Minas Gerais o código deve ser precedido da expressão **MINAS LEGAL**: em caixa alta e deve obedecer ao formato 99999999999999espaçoddmmaaaaespaço8888888,onde:

- **99999999999999** representa o número do CNPJ do contribuinte usuário do ECF, impresso no cabeçalho do Cupom Fiscal;
- **ddmmaaaa** representa a data de emissão do Cupom Fiscal impressa em seu cabeçalho;
- **8888888** representa o valor total do respectivo Cupom Fiscal, sem zeros (0) à esquerda.

#### **Exemplo**:

**Dados do Cupom Fiscal**: CNPJ: 12.345.678/0001-00.

**Data:** 12/06/2011.

**Valor Total:** R\$ 125,45.

**Formação do código**: MINAS LEGAL: 12345678000100 12062011 12545.

**Dados do Cupom Fiscal:** CNPJ: 12.345.678/0001-00 Data: 12/06/2011 Valor Total: R\$ 1.230,86.

**Formação do código: MINAS LEGAL**: 12345678000100 12062011 123086.

**Item VIII-A – 2C** : **Paraíba** Legal para o estado da Paraíba:

Para o PAF-ECF utilizado por estabelecimento situado no Estado da Paraíba, o código deve ser precedido da expressão **PARAÍBA LEGAL – RECEITA CIDADÃ**, em caixa alta, na primeira linha e, na segunda linha, **TORPEDO PREMIADO:**, em caixa alta e deve obedecer ao formato 99999999999999espaçoddmmaaaaespaço8888888espaço99999999999, onde:

- **99999999999999** representa o número do CNPJ do contribuinte usuário do ECF, impresso no cabeçalho do Cupom Fiscal;
- **ddmmaaaa** representa a data de emissão do Cupom Fiscal impressa em seu cabeçalho;
- **8888888** representa o valor total do respectivo Cupom Fiscal, sem zeros (0) à esquerda;

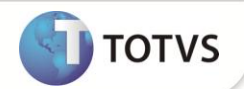

**99999999999** representa o número do CPF do consumidor final adquirente.

**Exemplo: Dados do Cupom Fiscal:** 

**CNPJ:** 12.345.678/0001-00.

**Data:** 12/06/2012.

**Valor Total:** R\$ 125,45.

**CPF:** 098.114.210-59.

**Formação do código: PARAÍBA LEGAL – RECEITA CIDADÃ TORPEDO PREMIADO**: 12345678000100 12062012 12545 09811421059.

**Item VIII-A – 2A: Cupom Mania** para o estado do Rio de Janeiro**:**

Para o PAF-ECF utilizado por estabelecimento situado no Estado do Rio de Janeiro, o código deve ser precedido da expressão **CUPOM MANIA, CONCORRA A PRÊMIOS**, na primeira linha e, na segundalinha, **ENVIE SMS P/ 6789**: em caixa alta e deve obedecer ao formato 99999999ddmmaa888888777, onde:

- **99999999** representa o número da Inscrição Estadual do contribuinte usuário do ECF, impresso no cabeçalho do Cupom Fiscal, com 8 dígitos;
- **ddmmaa** representa a data de emissão do Cupom Fiscal impressa em seu cabeçalho, no formato dia, mês e os dois últimos dígitos do ano;
- **888888** representa o número do Contador de Ordem de Operação (COO) do respectivo Cupom Fiscal,com 6 dígitos;
- **777** representa o número de ordem sequencial do ECF impresso no rodapé do Cupom Fiscal, com 3 dígitos.

### **Exemplo:**

**Dados do Cupom Fiscal:** IE: 12345678 - Data: 12/06/2011 - COO: 123456 - ECF: 001.

**Formação do código:** CUPOM MANIA, CONCORRA A PRÊMIOS.

**ENVIE SMS P/ 6789:** 12345678120611123456001.

Para mais detalhes, consulte o site http://www.fazenda.gov.br/confaz/confaz/atos/atos\_cotepe/2008/ac006\_08.htm.

## Importante

Para implementar esta melhoria no módulo **Controle de Lojas (SIGALOJA)**, consulte o chamado **TGBUY7.**

### **PROCEDIMENTOS PARA IMPLEMENTAÇÃO**

Para viabilizar essa melhoria, é necessário aplicar o pacote de atualizações (*Patch*) deste chamado.

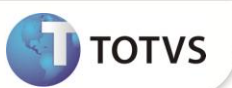

## **PROCEDIMENTOS PARA UTILIZAÇÃO**

- 1. Em **Front Loja (SIGAFRT),** acesse **Atualizações/Frente de Lojas/Atendimento (FRTA271)**.
- 2. Efetue uma venda com cliente diferente do cliente padrão e que possua CPF/CNPJ.

Observe aa mensagem promocional do cupom fiscal, conforme o estado de cobrança:

- RJ ( Rio de Janeiro) **Cupom Mania**;
- MG (Minas Gerais) **Minas Legal**;
- PB (Paraíba) **Paraíba Legal**.

### **INFORMAÇÕES TÉCNICAS**

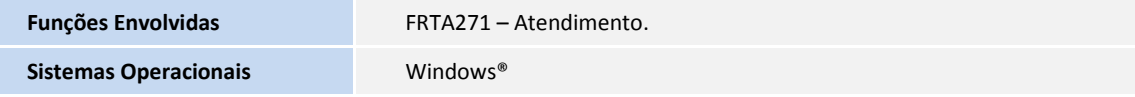